## More Sophisticated Behaviour

Technical Support System V3.0

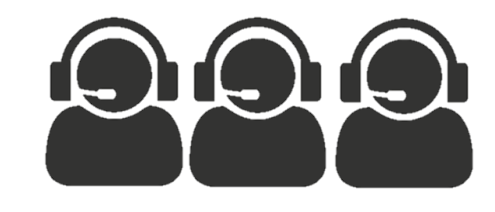

Produced Dr. Siobhán Drohan by: Mr. Colm Dunphy Mr. Diarmuid O'Connor Dr. Frank Walsh

#### **Java Collections Framework:**

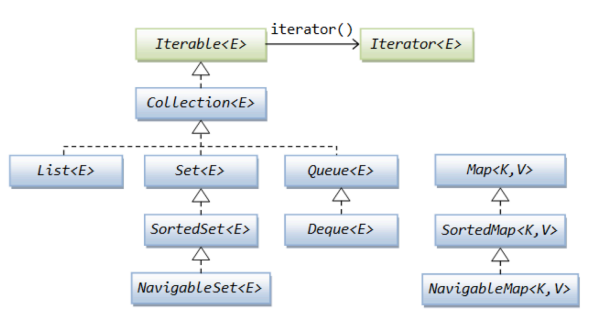

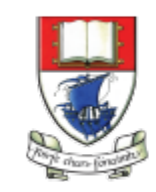

Waterford Institute of Technology INSTITIÚID TEICNEOLAÍOCHTA PHORT LÁIRGE

Department of Computing and Mathematics http://www.wit.ie/

# Topic List

1. Recap: Technical Support System **V2** Responder 2. Technical Support System **V3** How Can We Help? SupportSystem – Overview 自义上四 • 3 classes: – **Responder** InputReader – **InputReader** --------------> – **SupportSystem** 3. Class Development – **Responder** class • Generating a related response • ArrayList • Map and **HashMap** – **InputReader** class • Tokenizing Strings

**Board (1)** 

- Set and **HashSet**
- Responder class
	- Finishing the class
- **SupportSystem** class
	- A small change.

# **Maps: (key=value) pairs**

- Maps are collections
	- that contain pairs of values.
- **Pairs** consist of :
	- **key** – **value**.

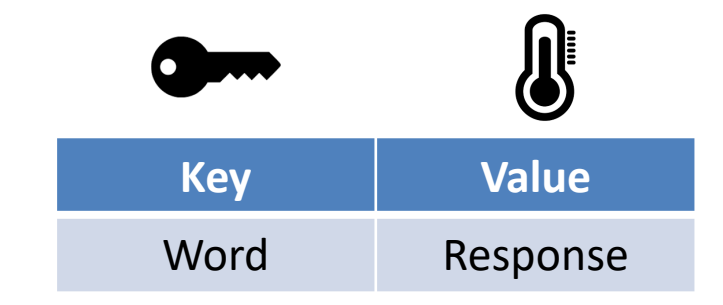

- **Lookup** works by supplying a key, and retrieving a value.
	- E.g. telephone book
		- use the **name** to look up a **phone number.**

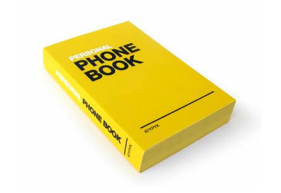

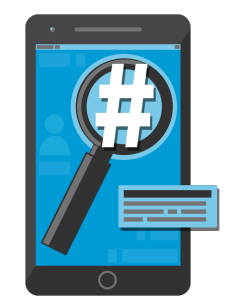

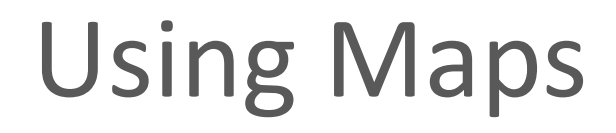

• A **MAP** with String keys & String values.

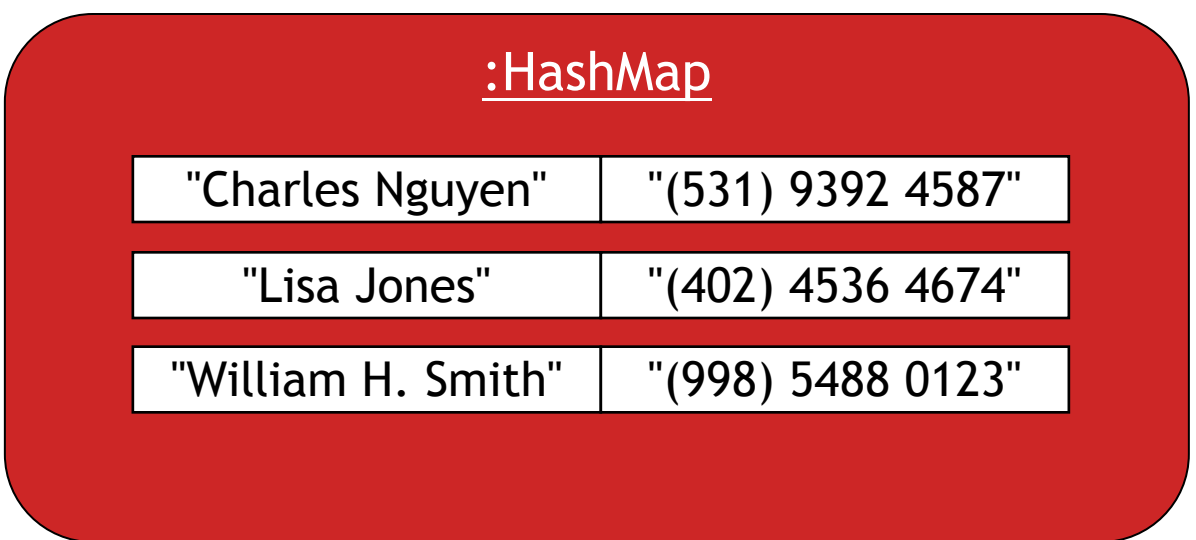

# ArrayList **Vs** Map

## **ArrayList**

- 1. each entry stores **one** object
- 2. you use an **integer index**  to **lookup** the object

## **Map**

- 1. each entry has a **pair** of objects (key=value).
- 2. you use the **key object**  to **lookup** the value object

# More on **Map**

- Maps are **ideal for one-way lookup using the key**.
- Using Maps to Look up a value associated with a key is easy!
	- However, **reverse lookup** is not so easy (finding a key for a value).
		- E.g. looking up a number in the phonebook, to find the persons name
- A map cannot contain duplicate keys;
	- **A key** can map to **at most one value**.
- Java provides 4 Map classes:
	- We will use the **HashMap** class.

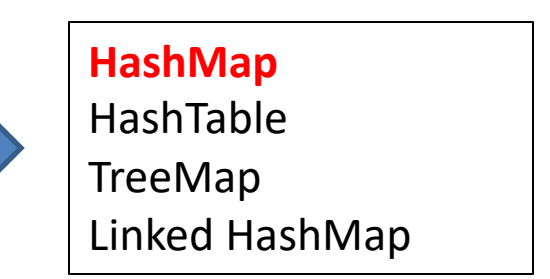

#### java.util

## **HashMap Methods**

**Class HashMap<K,V>** 

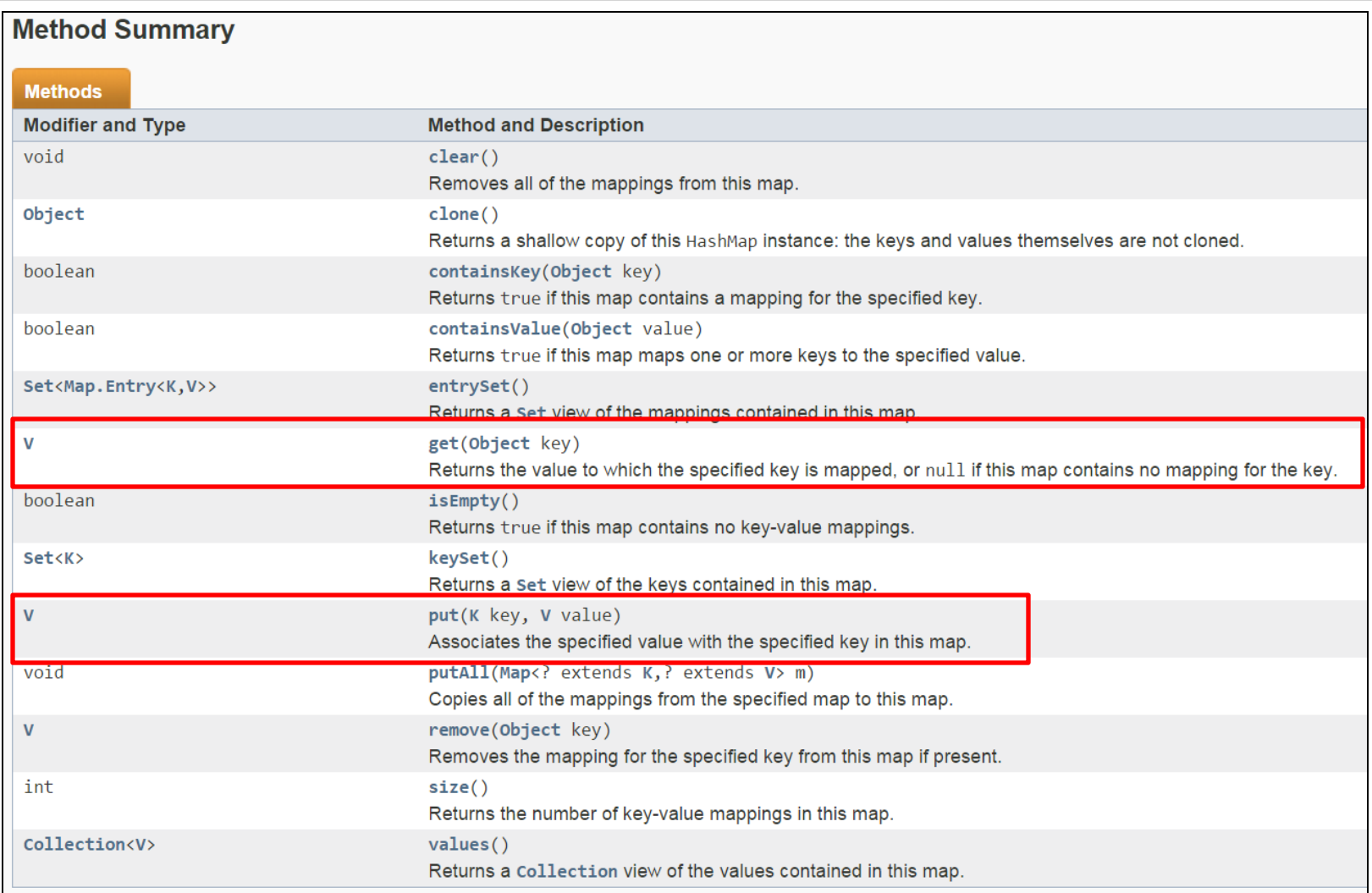

# Using **HashMap**

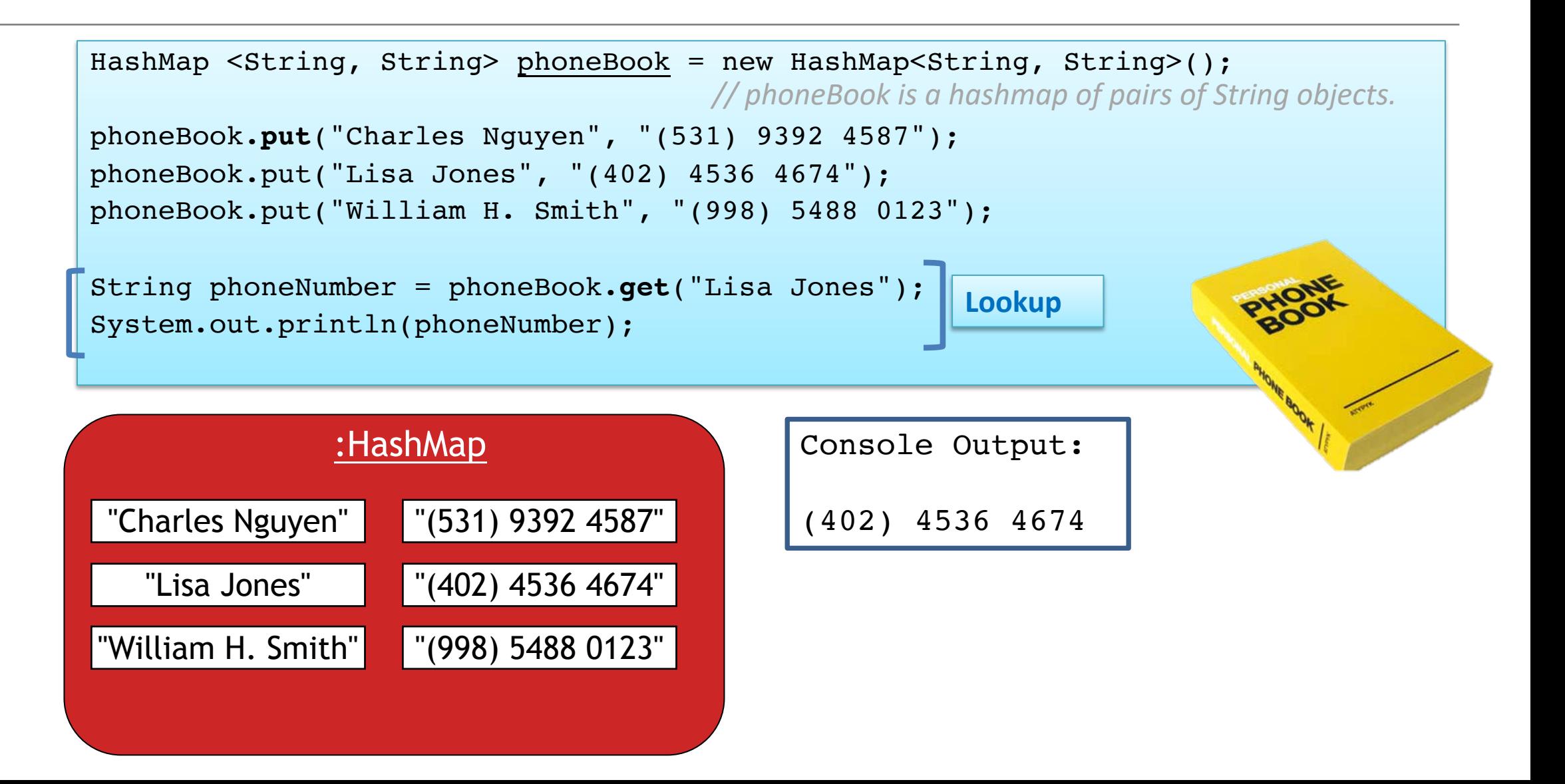

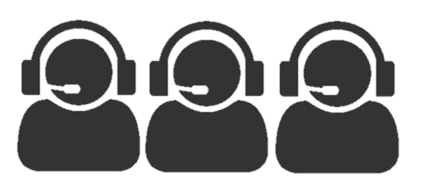

## In the **Responder** class,

we will now use **HashMap** to store **"Key-Value" pairs**  for context-sensitive responses e.g.

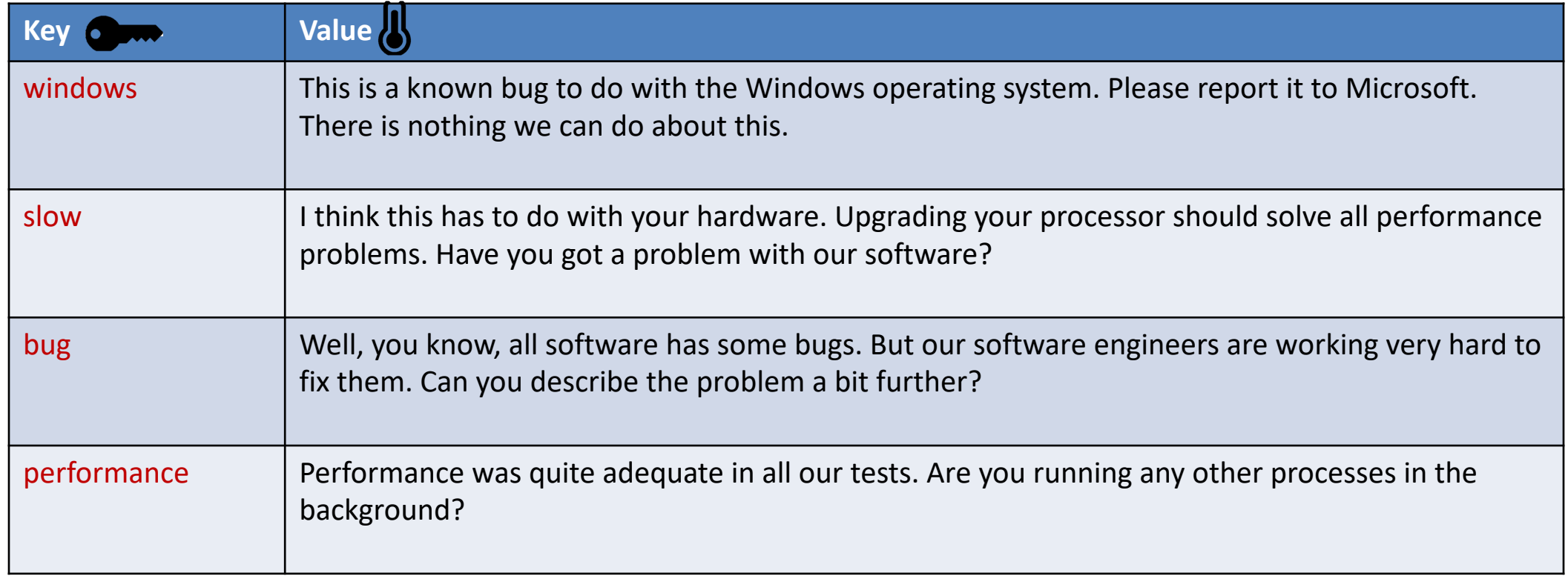

private void **fillResponseMap()**

{

#### private HashMap<String, String> **responseMap**;

responseMap**.put(**"crash",

"Well, it never crashes on our system. It must have something\n" + "to do with your system. Tell me more about your configuration.");

#### responseMap.put("crashes",

"Well, it never crashes on our system. It must have something\n" +

"to do with your system. Tell me more about your configuration."); responseMap.put("slow",

"I think this has to do with your hardware. Upgrading your processor\n" +

"should solve all performance problems. Have you got a problem with\n" + "our software?");

responseMap.put("performance",

"Performance was quite adequate in all our tests. Are you running\n" +

"any other processes in the background?");

responseMap.put("bug",

"Well, you know, all software has some bugs. But our software engineers\n" +

"are working very hard to fix them. Can you describe the problem a bit $\ln$ " + "further?");

responseMap.put("buggy",

"Well, you know, all software has some bugs. But our software engineers\n" +

"are working very hard to fix them. Can you describe the problem a bit $\ln$ " +

"further?");

responseMap.put("windows",

"This is a known bug to do with the Windows operating system. Please $\ln$ " +

"report it to Microsoft. There is nothing we can do about this.");

// and so on…

}

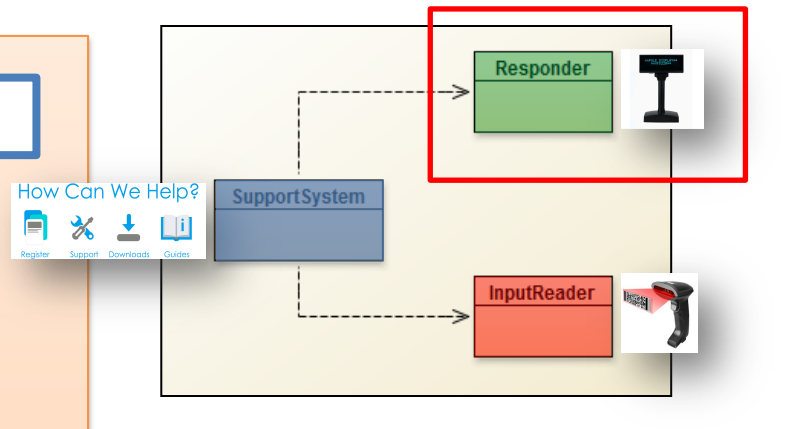

V3.0 Responder changes **(in red)**

# **fillResponseMap()**

 $\mathbf{a}$ 

## responseMap**.put** ( "crashes",

"Well, it never crashes on our system. It must have something\n" + "to do with your system. Tell me more about your configuration.");

- Whenever someone enters the word "**crashes**",
	- we can do a **lookup** and print the attached **response**.

import java.util**.HashMap;** import java.util.ArrayList; import java.util.Random;

## public class Responder

{

{

}

// Used to map key words to responses. private HashMap<String, String> **responseMap**;

// Default responses to use if we don't recognise a word. private ArrayList<String> **defaultResponses**;

// For random responses private Random **randomGenerator**;

```
public Responder()
```
**responseMap** = new HashMap<String, String>(); **fillResponseMap();** defaultResponses = new ArrayList<String>(); fillDefaultResponses(); randomGenerator = new Random();

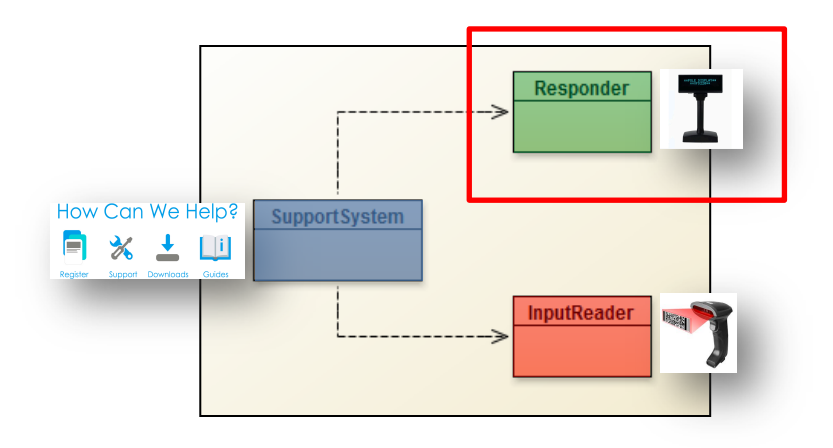

## V3.0 Responder changes **(in red)**

#### private void **fillDefaultResponses()** {

defaultResponses**.add**("That sounds odd. Could you describe that problem in more detail?");

defaultResponses.add("No other customer has ever complained about this before. \n" +

"What is your system configuration?"); defaultResponses.add("That sounds interesting. Tell me more...");

defaultResponses.add("I need a bit more information on that.");

defaultResponses.add("Have you checked that you do not have a dll conflict?");

defaultResponses.add("That is explained in the manual. Have you read the manual?");

defaultResponses.add("Your description is a bit wishy-washy. Have you got an expert\n" +

"there with you who could describe this more precisely?");

defaultResponses.add("That's not a bug, it's a feature!");

defaultResponses.add("Could you elaborate on that?");

### private String **pickDefaultResponse()**

}

{

}

// Pick a random number for the index in the default response list. // The number will be between 0 (inclusive) and the size of the list (exclusive). int index = randomGenerator**.nextInt(** defaultResponses.size() **)**; return defaultResponses**.get(index);**

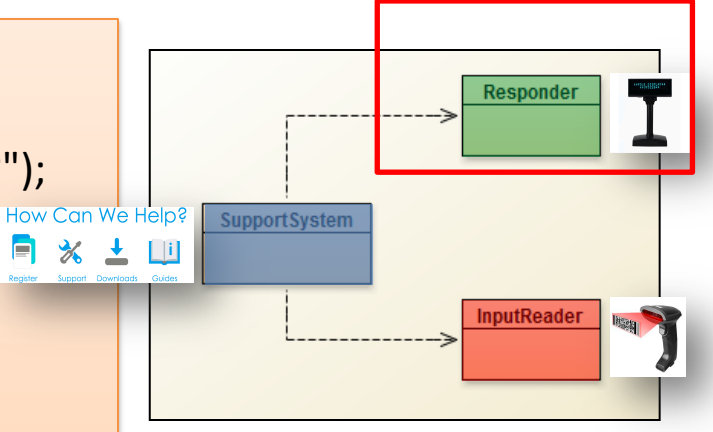

V3.0 Responder changes **(in red)**

> **For what a default random response**

**Next we look at the context sensitive response**

# **Any<br>Questions?**

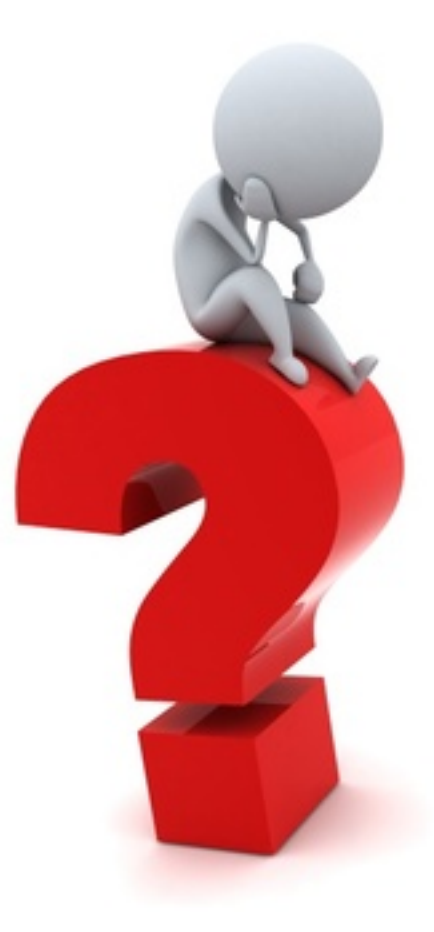